# Department of Computer Science

# Add-on Certificate Course in Internet and Web Designing

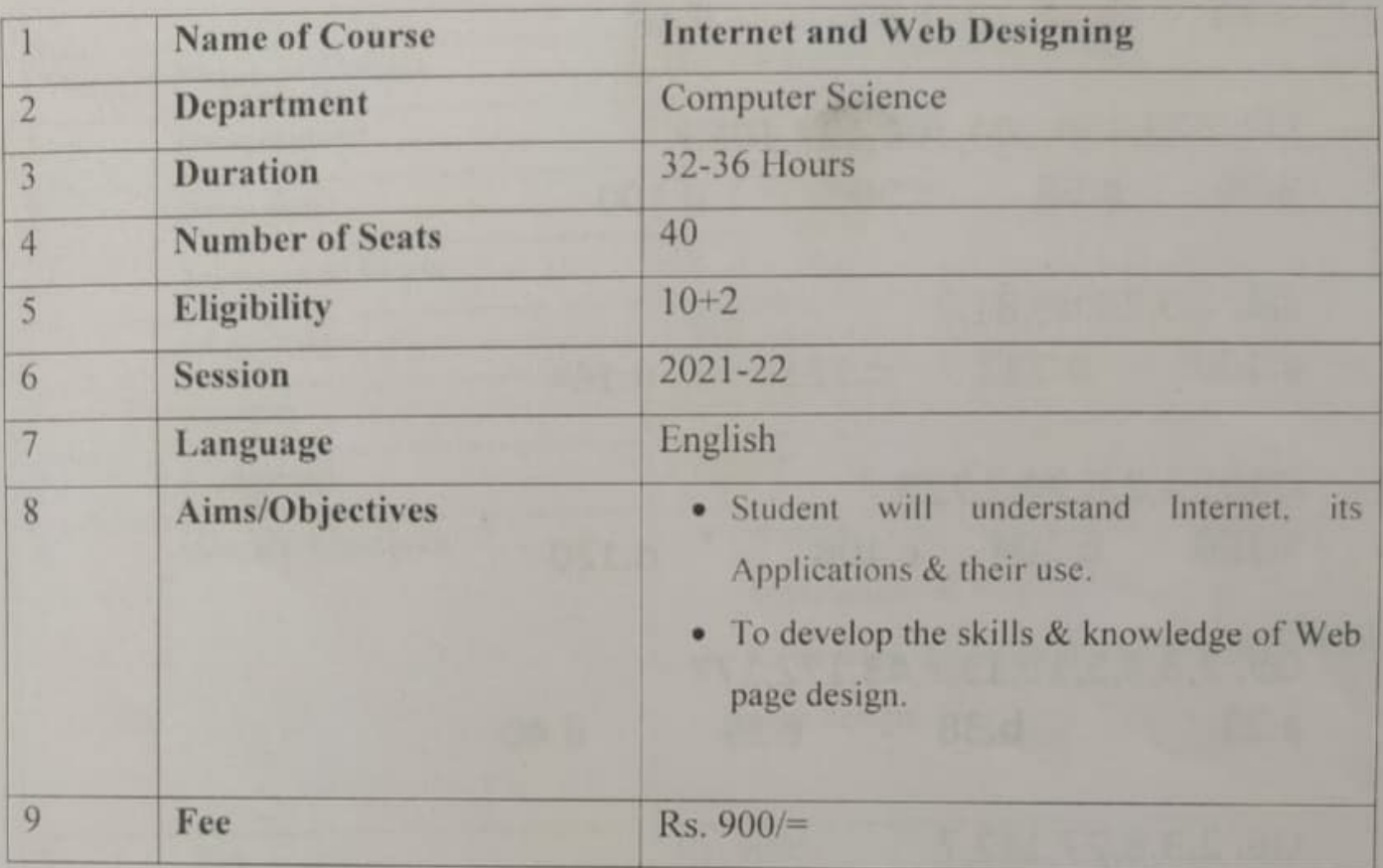

 $\mathcal{L}$   $\mathcal{L}$ <br> $\mathcal{L}$ : Matish Garg

Coordinator HOD

Dr. Anil Narula

Dr. Matish Garg Dr. Anil Narula Dr. S. K. Goyal Principal

# **Department of Computer Science**

# **SYLLABUS**

# **Add-on Certificate Course in Internet and Web Designing**

## **Objectives:**

- Student will understand Internet, its Applications & their use.
- To develop the skills & knowledge of Web page design.

#### **Module 1: Internet and its Features (6 Hours)**

- Introduction to Internet and World Wide Web  $&$  its Applications
- Web browsers, Servers, Creating and sending email.
- URLs, Hypertext Transfer Protocol
- Search Engines

#### **Learning Outcomes:**

- 1. To use Internet and its Applications.
- 2. To practice web browsing and searching contents using various search engines.
- 3. To create email-id and Communicate through Email.

# **Module 2: Website Development Basics (6 Hours)**

- Introduction to Website, Web page, Home page, Domain Names, Internet Service Provider
- Basics Steps for developing Website, Choosing the contents, Planning and Designing web site, Creating a Website, Web publishing, Website Hosting

#### **Learning Outcomes:**

- 1. To understand the basic terms & principles of web page design.
- 2. To understand and develop the concept web publishing.

#### **Module 3: Website Designing Tool (12 Hours)**

# **Hyper Text Markup Language (HTML):**

• Introduction to HTML and its features, HTML Tags, Formatting Text, Text Styles, Page Layouts, Creating Links, Inserting Graphics( images, Audio, videos and animations), Tables, Ordered/Unordered Lists, Frame Creation & Layouts, Forms, Menus, Working with Buttons like radio, checkbox etc.

## **Learning Outcomes:**

- 1. To understand the basic concept of HTML.
- 2. To recognize & use different tags and objects to create and design a web page.

# **Module 4: Other Interactive Tools ( 8 Hours)**

- **Cascading Style Sheets (CSS):** Creating Style Sheets, CSS properties, CSS Selectors, Text formatting & creating Page layout with CSS, working with List and Tables, Adding links, Use of CSS in HTML Documents Linking, Embedding of CSS in HTML document.
- Basic Introduction to JavaScript, PHP, Word Press & Boot Strap.

# **Learning Outcomes:**

- 1. To introduce basic concepts of CSS.
- 2. To use CSS in Web page design.
- 3. To understand the basics of other interactive tools like JavaScript, PHP, Word press & Boot Strap.

# **Project Assignment:**

- **To create your email-id and communicate through it.**
- **To Design a Web site.**

# **Books:**

- 1. Raj Kamal," Internet and Web Technologies", TMH.
- 2. Deitel and Goldberg, "Internet and World Wide Web, How to Program", PHI.
- 3. Powell Thomas," The Complete Reference HTML & CSS", TMH,2010
- 4. Jon Duckett, "Beginning web programming with HTML, XHTML, CSS and Java Script", Wiley India Pvt. Ltd.
- 5. Ramesh Bangia, " Multimedia and Web Technology", Firewall Media.